#### Introduction to Data Management CSE 414

Unit 6: Conceptual Design E/R Diagrams Integrity Constraints BCNF

(3 lectures)

#### Introduction to Data Management CSE 414

Integrity Constraints

# Integrity Constraints Motivation

An integrity constraint is a condition specified on a database schema that restricts the data that can be stored in an instance of the database.

- ICs help prevent entry of incorrect information
- How? DBMS enforces integrity constraints
	- Allows only legal database instances (i.e., those that satisfy all constraints) to exist
	- Ensures that all necessary checks are always performed and avoids duplicating the verification logic in each application

## Constraints in E/R Diagrams

Finding constraints is part of the modeling process. Commonly used constraints:

Keys: social security number uniquely identifies a person.

Single-value constraints: a person can have only one father.

Referential integrity constraints: if you work for a company, it must exist in the database.

Other constraints: peoples' ages are between 0 and 150.

#### Keys in E/R Diagrams

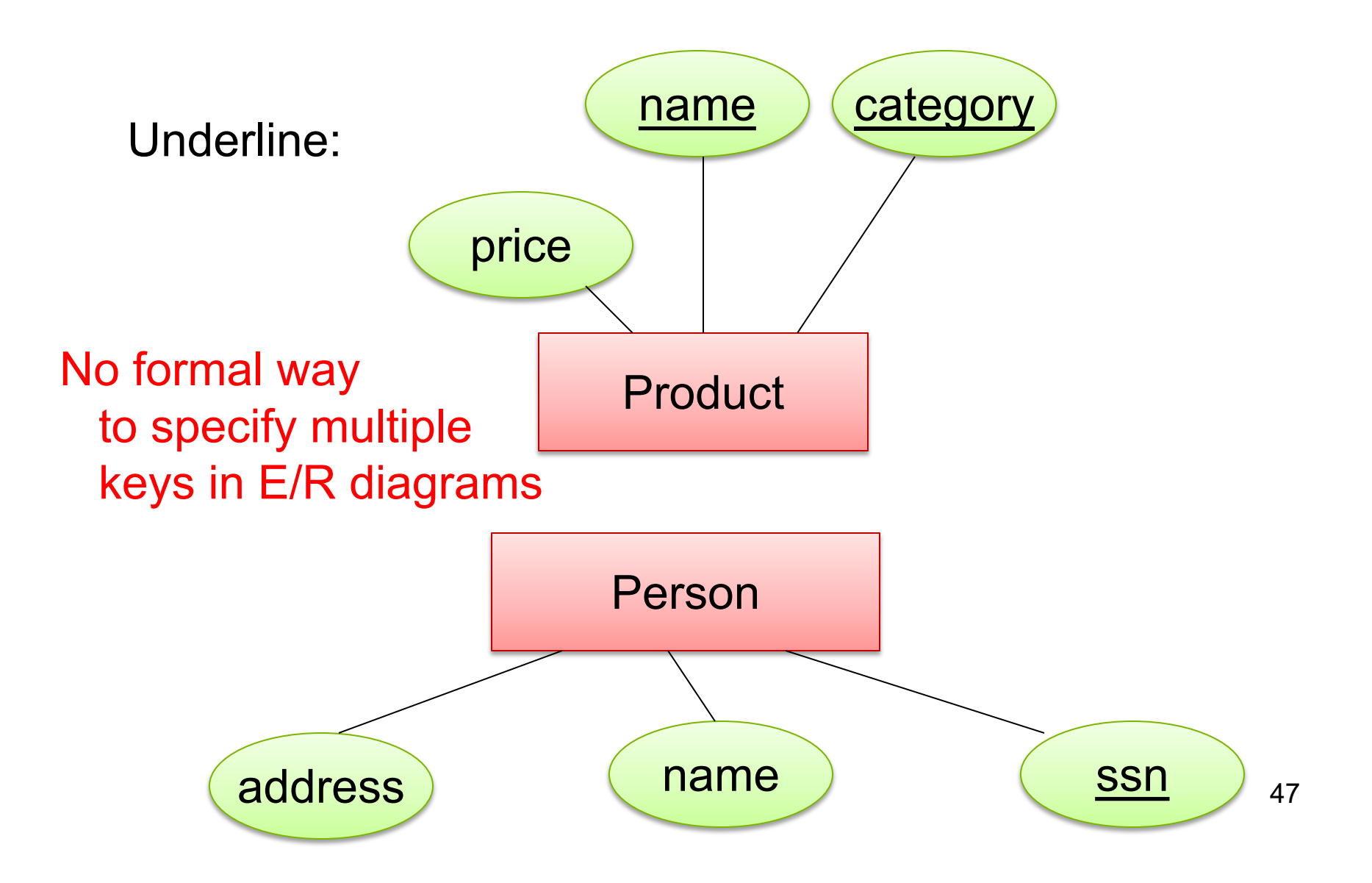

#### Single Value Constraints

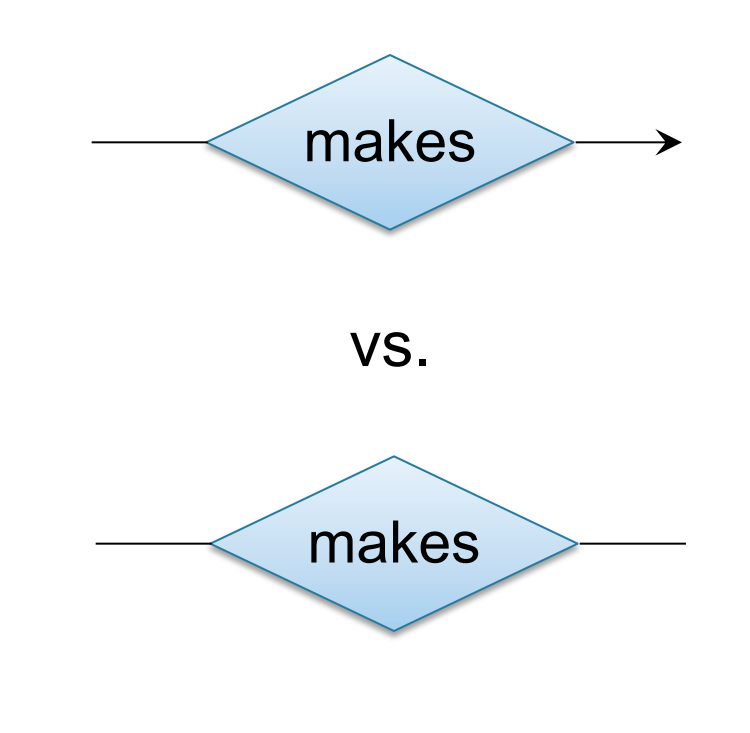

## Referential Integrity Constraints

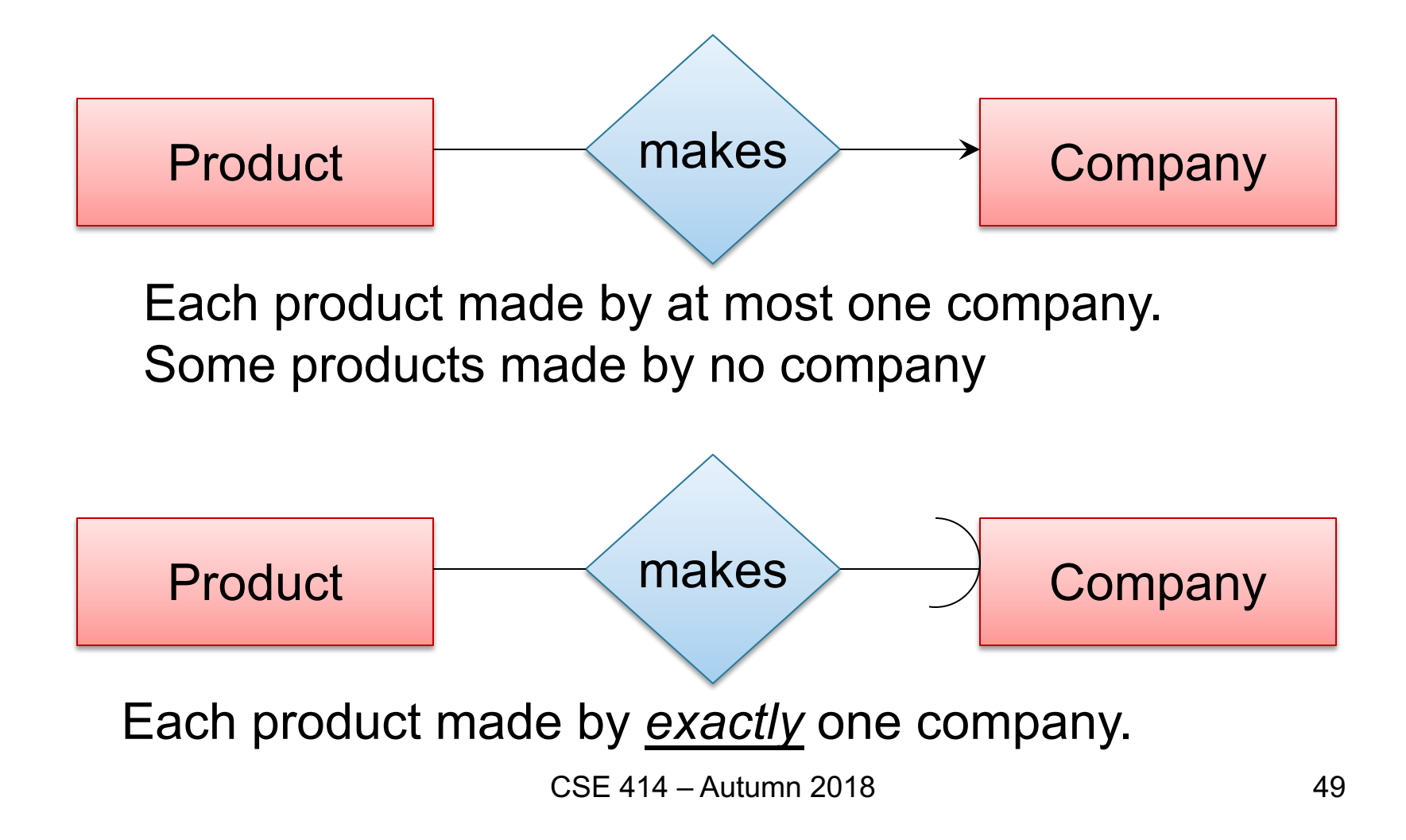

#### Other Constraints

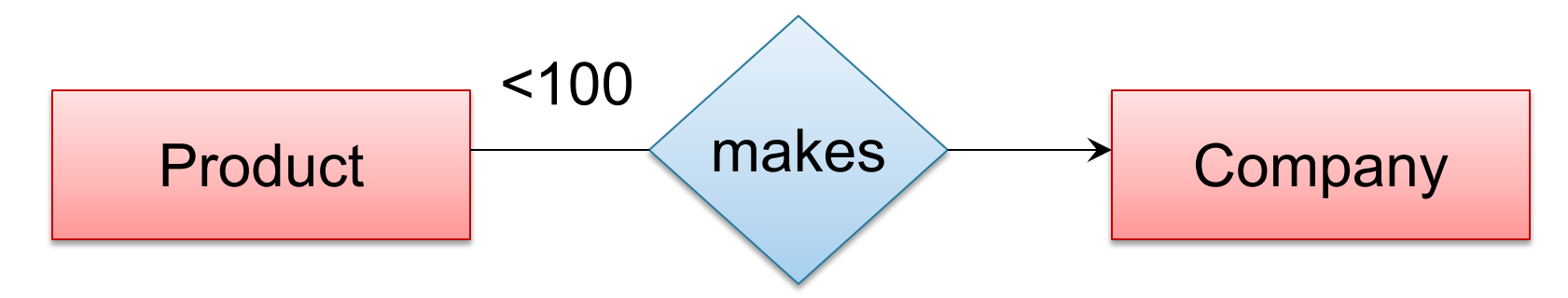

Q: What does this mean ? A: A Company entity cannot be connected by relationship to more than 99 Product entities

#### Constraints in SQL

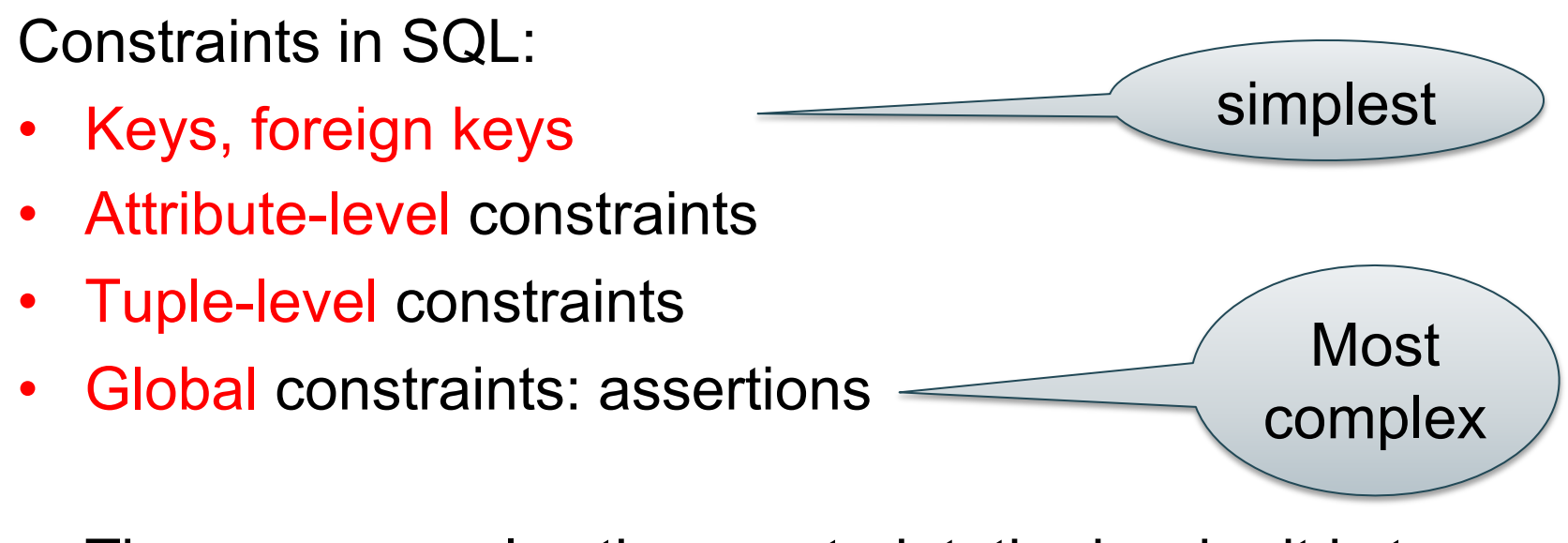

• The more complex the constraint, the harder it is to check and to enforce

## Key Constraints

Product(name, category)

CREATE TABLE Product ( name CHAR(30) PRIMARY KEY, category VARCHAR(20))

OR:

CREATE TABLE Product ( name CHAR(30), category VARCHAR(20), PRIMARY KEY (name))

## Keys with Multiple Attributes

Product(name, category, price)

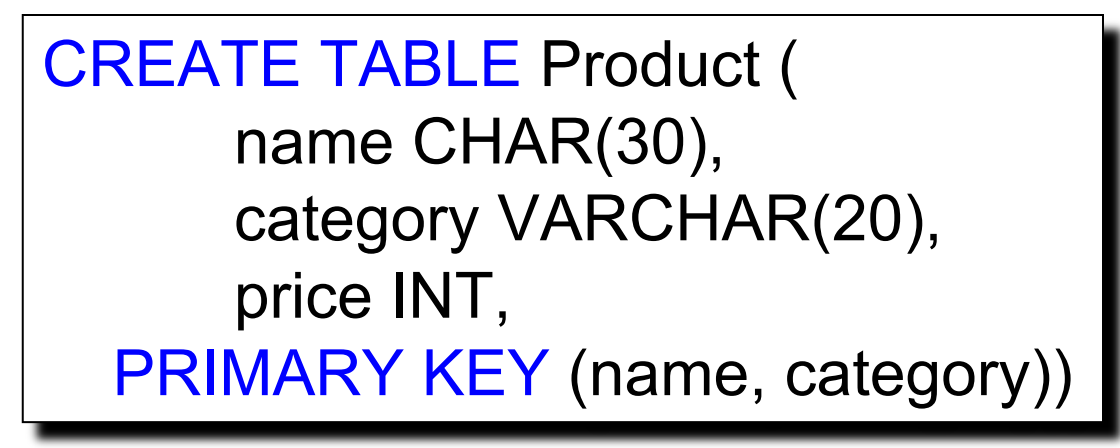

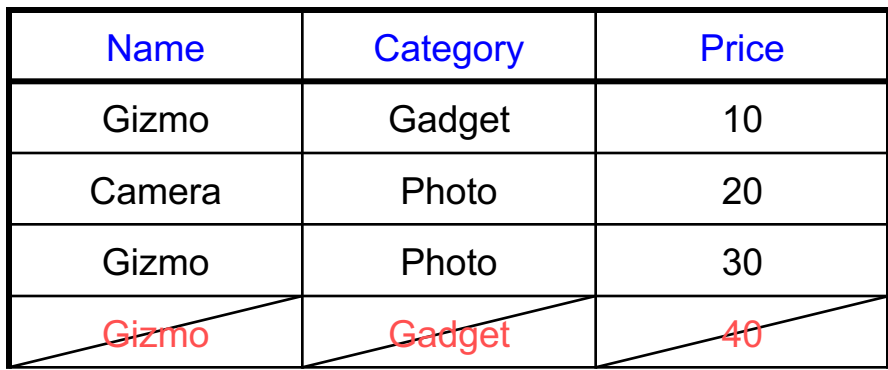

CSE 414 – Autumn 2018

# Other Keys

CREATE TABLE Product ( productID CHAR(10), name CHAR(30), category VARCHAR(20), price INT, PRIMARY KEY (productID), UNIQUE (name, category))

There is at most one PRIMARY KEY; there can be many UNIQUE

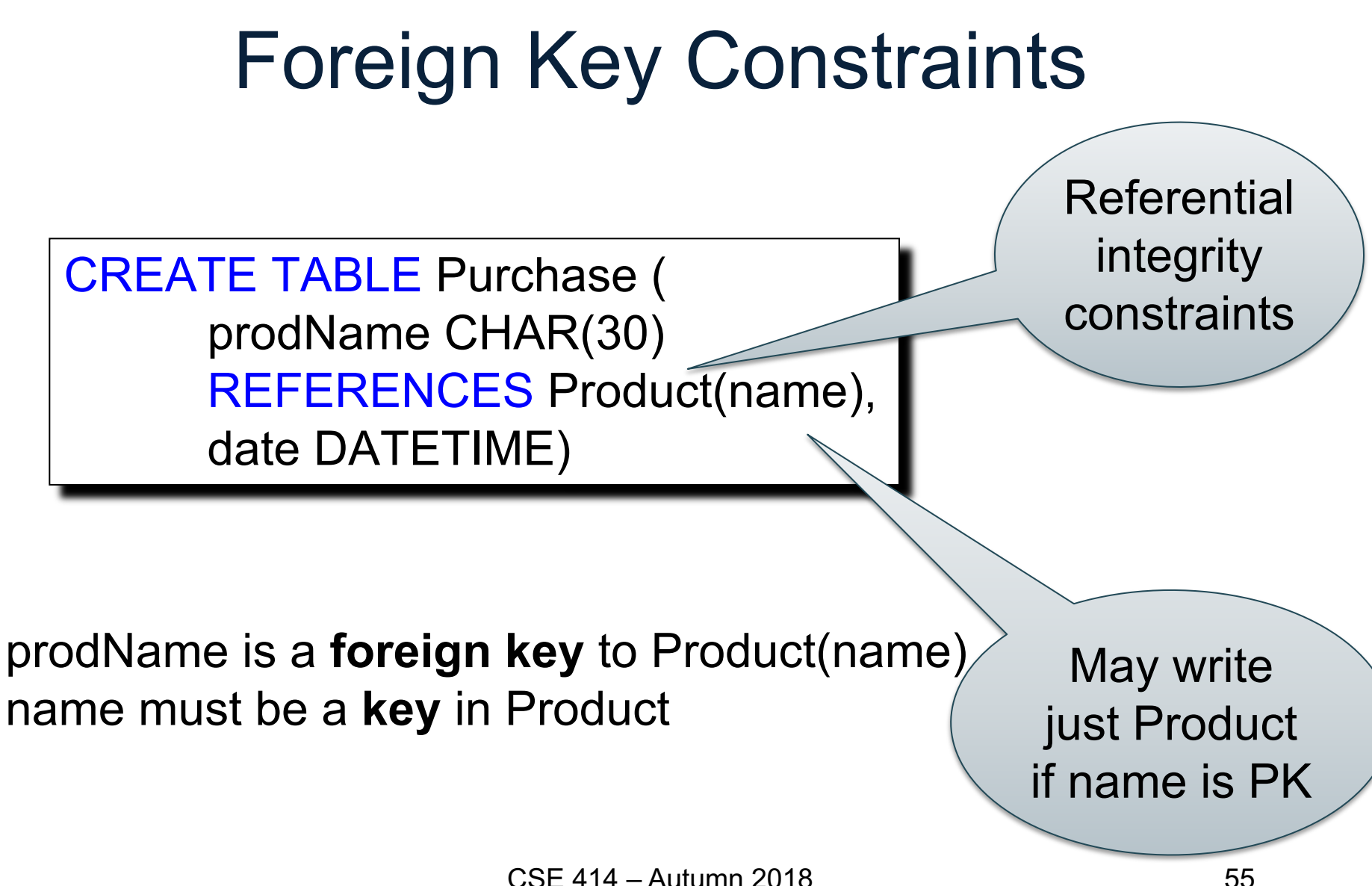

# Foreign Key Constraints

• Example with multi-attribute primary key

CREATE TABLE Purchase ( prodName CHAR(30), category VARCHAR(20), date DATETIME, FOREIGN KEY (prodName, category) REFERENCES Product(name, category)

• (name, category) must be a KEY in Product

# What happens when data changes?

Types of updates:

- In Purchase: insert/update
- In Product: delete/update

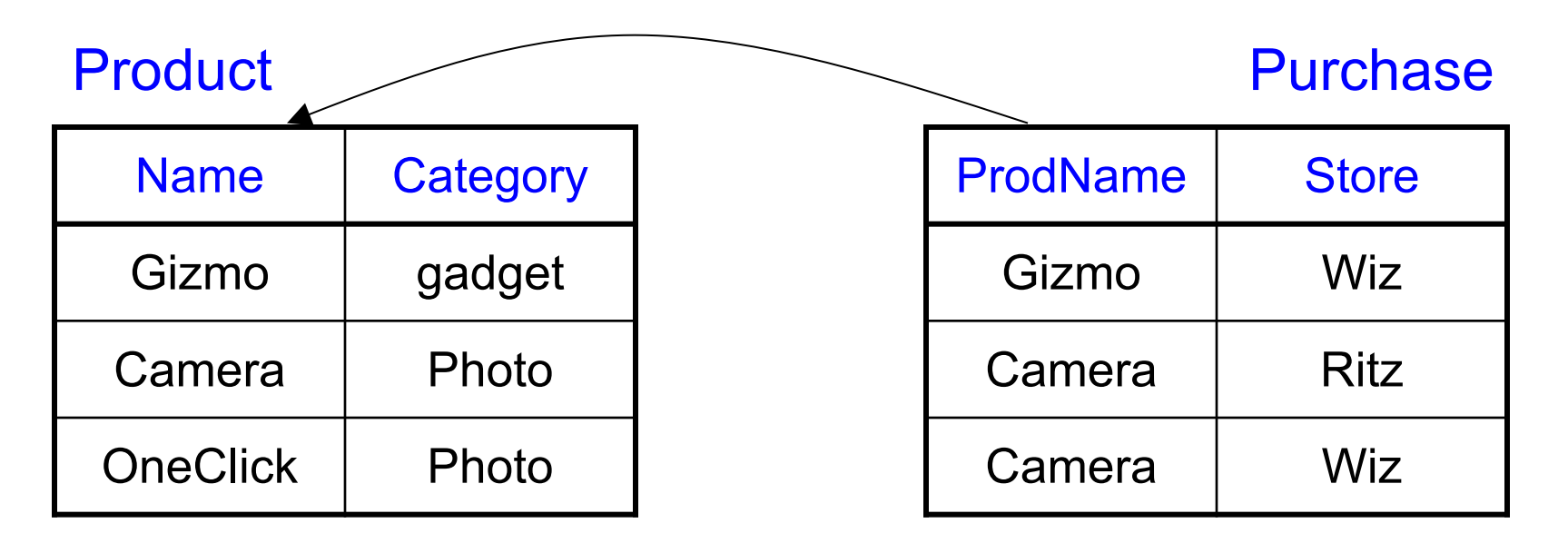

# What happens when data changes?

- SQL has three policies for maintaining referential integrity:
- NO ACTION reject violating modifications (default)
- CASCADE after delete/update do delete/update
- **SET NULL** set foreign-key field to NULL
- SET DEFAULT set foreign-key field to default value
	- need to be declared with column, e.g., CREATE TABLE Product (pid INT DEFAULT 42)

## Maintaining Referential Integrity

![](_page_16_Figure_1.jpeg)

Snap | Camera

EasyShoot | Camera

Camera | Photo

OneClick | Photo

- Constraints on attributes: CHECK condition -- any condition !
- Constraints on tuples CHECK condition
- NOT NULL -- obvious meaning...
	-

CREATE TABLE R ( A int NOT NULL, B int CHECK (B > 50 and B < 100), C varchar(20), D int, CHECK  $(C \geq -d' \text{ or } D \geq 0)$ 

CREATE TABLE Product ( productID CHAR(10), name CHAR(30), category VARCHAR(20), price INT CHECK (price > 0), PRIMARY KEY (productID), UNIQUE (name, category))

![](_page_20_Figure_1.jpeg)

#### General Assertions

```
CREATE ASSERTION myAssert CHECK
 (NOT EXISTS(
     SELECT Product.name
     FROM Product, Purchase
     WHERE Product.name = Purchase.prodName
     GROUP BY Product.name
     HAVING count(*) > 200))
```
But most DBMSs do not implement assertions Because it is hard to support them efficiently Instead, they provide triggers

#### Introduction to Data Management CSE 414

#### Design Theory and BCNF

# Relational Schema Design

![](_page_23_Picture_61.jpeg)

One person may have multiple phones, but lives in only one city

Primary key is thus (SSN, PhoneNumber)

What is the problem with this schema?

# Relational Schema Design

![](_page_24_Picture_81.jpeg)

#### Anomalies:

- $\cdot$  Redundancy  $=$  repeat data
- Update anomalies = what if Fred moves to "Bellevue"?
- Deletion anomalies = what if Joe deletes his phone number?

## Relation Decomposition

#### **Break the relation into two:**

![](_page_25_Picture_117.jpeg)

![](_page_25_Picture_118.jpeg)

#### SSN PhoneNumber 123-45-6789 206-555-1234 123-45-6789 206-555-6543

#### Anomalies have gone:  $987-65-4321$  908-555-2121

- No more repeated data
- Easy to move Fred to "Bellevue" (how ?)
- Easy to delete all Joe's phone numbers (how ?)

## Relational Schema Design (or Logical Design)

How do we do this systematically?

- Start with some relational schema
- Find out its *functional dependencies* (FDs)
- Use FDs to *normalize* the relational schema

#### Functional Dependencies (FDs)

#### **Definition**

If two tuples agree on the attributes

![](_page_27_Figure_3.jpeg)

#### Functional Dependencies (FDs)

**Definition**  $A_1, ..., A_m \rightarrow B_1, ..., B_n$  **holds** in R if:  $\forall$ t, t' ∈ R,  $(t.A_1 = t'.A_1 \wedge ... \wedge t.A_m = t'.A_m \rightarrow t.B_1 = t'.B_1 \wedge ... \wedge t.B_n = t'.B_n)$ 

![](_page_28_Figure_2.jpeg)

An FD holds, or does not hold on an instance:

![](_page_29_Picture_96.jpeg)

 $EmpID \rightarrow Name$ , Phone, Position

Position  $\rightarrow$  Phone

but not Phone  $\rightarrow$  Position

![](_page_30_Picture_71.jpeg)

Position  $\rightarrow$  Phone

![](_page_31_Picture_70.jpeg)

#### But not Phone  $\rightarrow$  Position

#### Example  $name \rightarrow color$  $category \rightarrow department$ color, category  $\rightarrow$  price

![](_page_32_Picture_73.jpeg)

Do all the FDs hold on this instance?

#### Example  $name \rightarrow color$  $category \rightarrow department$ color, category  $\rightarrow$  price

![](_page_33_Picture_85.jpeg)

What about this one ?

#### Buzzwords

- FD **holds** or **does not hold** on an instance
- If we can be sure that *every instance of R* will be one in which a given FD is true, then we say that **R satisfies the FD**
- If we say that R satisfies an FD, we are **stating a constraint on R**

### An Interesting Observation

If all these FDs are true:

 $name \rightarrow color$  $category \rightarrow department$ color, category  $\rightarrow$  price

Then this FD also holds:  $|name$ , category  $\rightarrow$  price

#### An Interesting Observation

If all these FDs are true:

 $name \rightarrow color$  $category \rightarrow department$ color, category  $\rightarrow$  price

Then this FD also holds:  $|name$ , category  $\rightarrow$  price

## An Interesting Observation

If all these FDs are true:

 $name \rightarrow color$ category  $\rightarrow$  department color, category  $\rightarrow$  price

Then this FD also holds:  $|name$ , category  $\rightarrow$  price

If we find out from application domain that a relation satisfies some FDs, it doesn't mean that we found all the FDs that it satisfies! There could be more FDs implied by the ones we have.

## Closure of a set of Attributes

**Given** a set of attributes  $A_1, \ldots, A_n$ The **closure** is the set of attributes B, notated  $\{A_1, \ldots, A_n\}^+$ , s.t.  $A_1, ..., A_n \rightarrow B$ 

Example: Closures:  $name<sup>+</sup> = {name, color}$  $color' = {color}$ 1. name  $\rightarrow$  color 2. category  $\rightarrow$  department 3. color, category  $\rightarrow$  price

 $X = \{A1, ..., An\}.$ **Repeat until** X doesn't change **do**: **if**  $B_1, \ldots, B_n \rightarrow C$  is a FD **and**  $B_1, \ldots, B_n$  are all in X **then** add C to X. Example: 1. name  $\rightarrow$  color 2. category  $\rightarrow$  department 3. color, category  $\rightarrow$  price

> ${\{name, category\}}^+=$ { name, category,  $\}$

 $X = \{A1, ..., An\}.$ **Repeat until** X doesn't change **do**: **if**  $B_1, ..., B_n \rightarrow C$  is a FD **and**  $B_1, \ldots, B_n$  are all in X **then** add C to X. Example: 1. name  $\rightarrow$  color 2. category  $\rightarrow$  department 3. color, category  $\rightarrow$  price

> ${name, category}^+=$  $\{ name, category, color, \}$

![](_page_41_Picture_79.jpeg)

{name, category}+ = { name, category, color, department }

![](_page_42_Picture_80.jpeg)

 ${name, category}^+=$ { name, category, color, department, price }

![](_page_43_Picture_91.jpeg)

 ${name, category}^+=$ { name, category, color, department, price } Hence:  $|name$ , category  $\rightarrow$  color, department, price

In class:

 $R(A,B,C,D,E,F)$ 

$$
\begin{array}{c}\nA, B \rightarrow C \\
A, D \rightarrow E \\
B \rightarrow D \\
A, F \rightarrow B\n\end{array}
$$

Compute  ${A, B}^+$   $X = {A, B,}$  }

Compute  ${A, F}^+ X = {A, F,}$ 

In class:

 $R(A,B,C,D,E,F)$ 

$$
\begin{array}{c}\nA, B \rightarrow C \\
A, D \rightarrow E \\
B \rightarrow D \\
A, F \rightarrow B\n\end{array}
$$

Compute  ${A, B}^+$   $X = {A, B, C, D, E}$ 

Compute  ${A, F}^+ X = {A, F,}$ 

In class:

 $R(A,B,C,D,E,F)$ 

$$
\begin{array}{c}\nA, B \rightarrow C \\
A, D \rightarrow E \\
B \rightarrow D \\
A, F \rightarrow B\n\end{array}
$$

Compute  ${A, B}^+$   $X = {A, B, C, D, E}$ 

Compute  ${A, F}^+$   $X = {A, F, B, C, D, E}$ 

In class:

 $R(A,B,C,D,E,F)$ 

$$
\begin{array}{c}\nA, B \rightarrow C \\
A, D \rightarrow E \\
B \rightarrow D \\
A, F \rightarrow B\n\end{array}
$$

Compute  ${A, B}^+$   $X = {A, B, C, D, E}$ 

Compute  ${A, F}^+ X = {A, F, B, C, D, E}$ 

CSE 414 – Autumn 2018  $\,$  What is the key of R?

#### Practice at Home

Find all FD's implied by:

 $A, B \rightarrow C$  $A, D \rightarrow B$  $\rightarrow$  D

#### Practice at Home

Find all FD's implied by:

$$
\begin{array}{c}\nA, B \rightarrow C \\
A, D \rightarrow B \\
B \rightarrow D\n\end{array}
$$

93 Step 1: Compute  $X^*$ , for every X:  $A^+ = A$ ,  $B^+ = BD$ ,  $C^+ = C$ ,  $D^+ = D$  $AB^+ = ABCD$ ,  $AC^+ = AC$ ,  $AD^+ = ABCD$ , BC+=BCD, BD+=BD, CD+=CD  $ABC^+ = ABD^+ = ACD^+ = ABCD$  (no need to compute– why ?)  $BCD<sup>+</sup> = BCD$ ,  $ABCD<sup>+</sup> = ABCD$ Step 2: Enumerate all FD's  $X \rightarrow Y$ , s.t.  $Y \subseteq X^+$  and  $X \cap Y = \emptyset$ : AB  $\rightarrow$  CD, AD $\rightarrow$ BC, ABC  $\rightarrow$  D, ABD  $\rightarrow$  C, ACD  $\rightarrow$  B